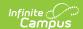

## Section Student TCS Report (Rhode Island)

Last Modified on 10/21/2024 8:22 am CDT

Tool Search: TCS Reports

TCS Report Editor | Generate the Section Student TCS Report | Report Layout

The Section Student TCS Report lists all students who have an active enrollment on or during the Prior and Effective Reporting dates.

See the TCS Reports article for information on report logic, descriptions of the fields on the report editor and instructions on generating TCS Reports.

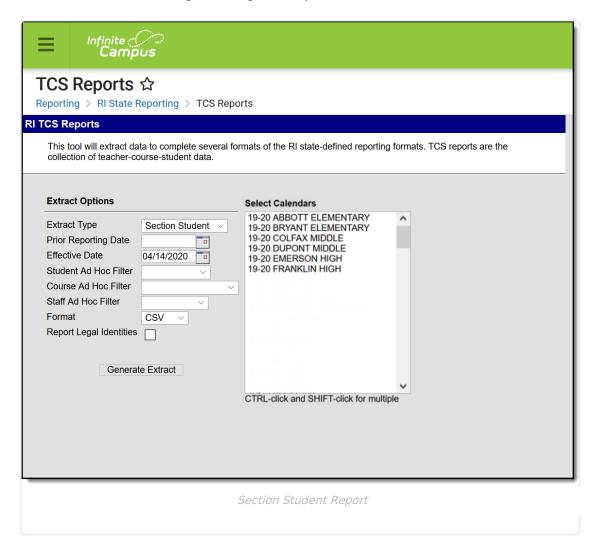

#### Note the following:

- A SCED or State Code assigned on the Course is needed to include the course in the report.
- Summer Withdrawal students are not included.
- Reported Grading Tasks MUST have the word "Final" in their name.
- All grades marked as state reported are included, whether they are passing grades or not.

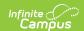

### **TCS Report Editor**

| Field                      | Description                                                                                                    |
|----------------------------|----------------------------------------------------------------------------------------------------|
| Extract<br>Type            | Determines which extract generates.                                                                                                  |
| Prior<br>Reporting<br>Date | Date report information was generated in the past. Dates are entered in mmddyy format or use the calendar icon to select a date.     |
| Effective<br>Date          | Date determines what data is reported on the extract. Dates are entered in mmddyy format or use the calendar icon to select a date.  |
| Student Ad hoc Filter      | Selection limits the students included in the extract to those in the ad hoc filter.                                                 |
| Course Ad hoc Filter       | Selection limits the courses included in the extract to those in the ad hoc filter.                                                  |
| Staff Ad<br>hoc Filter     | Selection limits the staff included in the extract to those in the ad hoc filter.                                                    |
| Format                     | Determines how the report will generate - in HTML or CSV.                                                                            |
| Calendar<br>Selection      | Indicates from which calendar and year the data reports. At least one calendar needs to be selected in order to generate the report. |

# **Generate the Section Student TCS Report**

- 1. Select **Section Student** from the **Extract Type** field.
- 2. Enter the **Prior Reporting Date**.
- 3. Enter the desired **Effective Date**.
- 4. Select an **Ad hoc Filter**, if desired, to narrow the individuals included in the report to just those included in the ad hoc filter.
- 5. Select the desired Format.
- 6. Click the **Generate Report** extract. The report displays in the selected format.

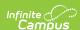

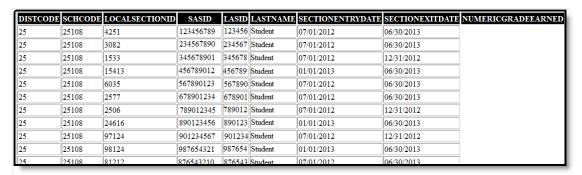

Section Student Report - HTML Format

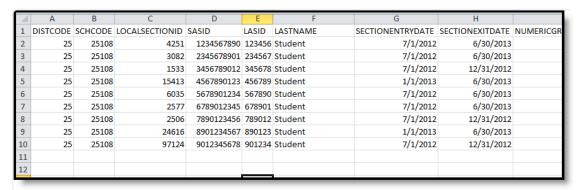

Section Student Report - CSV Format

### **SQL Query**

XX = calendarID

EXEC [get\_RI\_TCSReportSectionStudent]
@calendarList ='xx', @effectiveDate = 'mm/dd/yyyy', @priorDate = 'mm/dd/yyyy'

### **Report Layout**

| Data Element  | Description                                                                      | Location                                                                         |
|---------------|----------------------------------------------------------------------------------|----------------------------------------------------------------------------------|
| District Code | The number assigned to the local education agency by the state education agency. | System Administration > Resources > District Information > State District Number |
|               | Numeric, 2 digits                                                                | District.stateNumber                                                             |

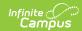

| Data Element     | Description                                                                                                    | Location                                                                                                    |
|------------------|----------------------------------------------------------------------------------------------------|----------------------------------------------------------------------------------------------------|
| School Code      | State-assigned school code.  Numeric, 5 digits                                                                                                    | System Administration > Resources > School > School Detail > State School Number School.stateNumber                        |
| Local Section ID | Combination of the Section Number and the Course Number.  When the PK Course Number field is populated, the course number value reports from that field.  If the Course Number-Section Number | Scheduling > Courses > Sections > Section > Section Editor > Section Number  Section.number  Scheduling > Courses > Course |
|                  | value or the PK course Number-Section<br>Number value is greater than 20 digits,<br>the first 20 digits reports.  Numeric, 20 digits                                                          | > Course Information > Number, PK Course Number  Course.Number Course.altStatecode                                         |
| SASID            | State-assigned student identification number.  Numeric, 10 digits                                                                                                    | Census > People > Demographics > Person Identifiers > Student State ID  Person.stateID                                     |
| LASID            | Locally-assigned student number  Numeric, 16 digits                                                                                                    | Census > People > Demographics > Person Identifiers > Local Student Number  Person.studentNumber                           |
| Last Name        | Student's last name.  When the Report Legal Identities checkbox is marked, the student's Legal Last Name reports if a Legal Last Name is entered for that student.                            | Census > People > Demographics > Person Information > Last Name Identity.lastName                                          |
|                  | Alphanumeric, 5 characters                                                                                                    | Census > People > Identities > Protect Identity Information > Legal Last Name  Identity.legalLastName                      |

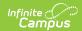

| Data Element            | Description                                                                                                    | Location                                                                                                    |
|-------------------------|----------------------------------------------------------------------------------------------------|----------------------------------------------------------------------------------------------------|
| Section Entry Date      | Date the student enrolled into the course section.  Date field, 10 characters (MM/DD/YYYY)                                                                                                    | Scheduling > Courses > Sections > Section > Roster > Start Date  Roster.startDate  System Administration > Calendar > Calendar > Terms > Start Date  Term.startDate |
| Section Exit Date       | Date the student exited the course section. This date must be later than the Section Entry Date.  If the Section Exit Date is before the Section Entry Date, no section information is reported for the student.  Date field, 10 characters (MM/DD/YYYY)                                                                                                    | Scheduling > Courses > Sections > Section > Roster > End Date  Roster.endDate  System Administration > Calendar > Calendar > Terms > End Date  Term.endDate         |
| Numeric Grade<br>Earned | Reports the final indicator of the student's performance in the class as submitted by the instructor. The final grade on the Grading Tasks needs to be marked as State Reported and needs to have the word "Final" in the naming convention of the grading task.  If a student has an End Date on the Section and there is no Final Grade for that student, a blank value reports.  This field only reports grades that are numeric between the values of 0 and 100, and contain no alphabetic characters.  Numeric, 3 characters | Grading and Standards > Score Groups and Rubrics > Score Group > Score  ScoreListItem.name  Student Information > General > Grades  GradingTask.stateReported       |

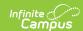

| Data Element                                                                                                    | Description                                                                                                    | Location                                                                                        |
|----------------------------------------------------------------------------------------------------|----------------------------------------------------------------------------------------------------|-------------------------------------------------------------------------------------------------|
| student's performance equivalent the numeric grade. The final grade the Grading Tasks needs to be ma as State Reported and needs to he the word "Final" in the naming convention of the grading task.  If a student has an End Date on th Section and there is no Final Grad that student, a value of W reports  This field only reports grades that | Reports the final letter grade of the student's performance equivalent to the numeric grade. The final grade on the Grading Tasks needs to be marked as State Reported and needs to have the word "Final" in the naming | Grading and Standards > Score Groups and Rubrics > Score Group > State Score ScoreListItem.name |
|                                                                                                    | If a student has an End Date on the Section and there is no Final Grade for that student, a value of W reports.  This field only reports grades that contain alphabetic characters and no numeric characters.           | Student Information > General > Grades  GradingTask.stateReported                               |
| Credit Received                                                                                                    | The number of credits a student earned for completing a given course.  When a student receives a non-passing grade, a value of zero (0) reports.  Alphanumeric, 5 characters                                            | Scheduling > Courses > Course > Grading Tasks > Credit  Course.credit                           |